## **DAFTAR PUSTAKA**

- [1] Australia Telescope National Facility. *Variable Stars*. Diakses dari https://www.atnf.csiro.au/outreach/education/senior/astrophysics/variable\_ types.html, 5 Oktober 2021.
- [2] T. Jayasinghe, *et. al*. "The ASAS-SN Catalogue of Variable Stars IX: The Spectroscopic Properties of Galactic Variable Stars". *Monthly Notices of the Royal Astronomical Society*, Vol.503, No.1:200-235, 2021.
- [3] J. R. Percy. *Variable Stars: Action in the Sky!*. Diktat, Departemen Astronomi dan Astrofisika, Universitas Toronto, Kanada.
- [4] M. Čokina, V. M. Krešňáková, P. Butka, dan Š. Parimucha. "Automatic Classification of Eclipsing Binary Stars Using Deep Learning Methods". *Astronomy and Computing*, Vol.36, 2021.
- [5] A. O. Clarke, A. M. M. Scaife, R. Greenhalgh, dan V. Griguta. "Identifying Galaxies, Quasars, and Stars with Machine Learning: A new catalogue of Classifications for 111 Million SDSS Sources Without Spectra". *Astronomy & Astrophysics*, 2020.
- [6] G. Martin, S. Kaviraj, A. Hocking, S. C. Read, dan J. E. Geach. "Galaxy Morphological Classification in Deep-Wide Surveys via Unsupervised Machine Learning". *Monthly Notices of the Royal Astronomical Society*, Vol.491, hal.1408-1426, 2019.
- [7] R. E. Colgan, *et. al*. "Efficient Gravitational-Wave Glitch Identification from Environmental Data Through Machine Learning". *arXiv*, preprint arXiv:1911.11831, 2020.
- [8] T. Jayasinghe, *et. al*. "The ASAS-SN Catalogue of Variable Stars V. Variables in the Southern Hemisphere". *Monthly Notices of the Royal Astronomical Society*, Vol.491, No.1, 2020.
- [9] D. J. Armstrong, *et. al*. "K2 Variable Catalogue II: Machine Learning Classification of Variable Stars and Eclipsing Binaries in K2 Fields 0-4". *Mon. Not. R. Astron. Soc.*, 2002.
- [10] F. Elorrieta, *et. al*. "A Machine Learned Classifier for RR Lyare in the VVV Survey". *Astronomy & Astrophysics*, 2021.
- [11] W. X. Qing dan Y. J. Meng. "Classification of Star/Galaxy/QSO and Star Spectral Type from LAMOST Data Release 5 with Machine Learning Approaches". *Chinese Journal of Physics*, https://doi.org/10.1016/j.cjph.2020.03.008, 2020.
- [12] B. Y. Pratama dan R. Sarno. "Personality Classification Based on Twitter Text using Naïve Bayes, KNN and SVM". *2015 International Conference on Data and Software Engineering (ICoDSE)*, hal. 170-175, Yogyakarta, 25-26 November 2015.
- [13] R. Wongso, F. A. Luwinda, B. C. Trisnajaya, O. Rusli, dan Rudy. "News Article Text Classification in Indonesian Language". 2<sup>nd</sup> International *Conference on Computer Science and Computational Intelligence 2017 (ICCSCI)*, hal. 137-143, Bali, 13-14 Oktober 2017.
- [14] J. Amajama. "A Proposed Concept About Stars: The Energy Creation, Colour and Formation". *Journal of Scientific and Engineering Research*, Vol.3, No.3:55-63, 2016.
- [15] NASA. *Stars*. Diakses dari https://imagine.gsfc.nasa.gov/science/objects/stars1.html, 5 Oktober 2021.
- [16] K. Holland. "Why Observe Variable Stars?". *J. Br. Astron. Assoc*, Vol.113, No.5:273-280, 2003.
- [17] Chandra X-Ray Observatory. *Pulsating Variable Stars and The Hertzsprung-Russell Diagram*. The Earth Scientist, 2012.
- [18] Vanderbei the Astro Guy. *RR Lyrae --- Variable Star*. Diakses dari https://vanderbei.princeton.edu/images/NJP/RRlyrae.html, 6 Oktober 2021.
- [19] AAVSO. *Delta Cephei*. Diakses dari https://www.aavso.org/vsots\_delcep, 25 September 2021.
- [20] F. Vilardell, C. Jordi, dan I. Ribas. "A Comprehensive Study of Cepheid Variables in the Andromeda Galaxy". *Astronomy & Astrophysics*, Vol.473, hal.847-855, 2007.
- [21] AAVSO. *Variable Star Classification and Light Curves*. Diakses dari https://www.aavso.org/sites/default/files/Variable%20Star%20Classificati on%20and%20Light%20Curves%20Manual%202.1.pdf, 5 Oktober 2021.
- [22] The Hubble Space Telescope. *Hubble Image of Variable Star RS Puppis*. Diakses dari https://esahubble.org/images/heic1323a/, 6 Oktober 2021.
- [23] Hubert, P. Phoenix, R. Sudaryono, dan D. Suhartono. "Classifying Promotion Images Using Optical Character Recognition and Naïve Bayes Classifier". *Procedia Computer Science*, Vol.179, hal.498-506, 2021.
- [24] H. Zhang, L. Jiang, dan L. Yu. "Attribute and Instance Weighted Naïve Bayes". *Pattern Recognition*, Vol.111, 2021.
- [25] N. Sun, B. Sun, J. D. Lin, dan M. Y. C Wu. "Lossless Pruned Naïve Bayes for Big Data Classifications". *Big Data Res*, 2018.
- [26] Bustami. "Penerapan Algoritma Naïve Bayes untuk Mengklasifikasi Data Nasabah Asuransi". *TECHSI: Jurnal Penelitian Teknik Informatika*, Vol.8, No.1:127-146, 2014.
- [27] Z. N. R. Putri. *Langkah Mudah Klasifikasi Naïve Bayes dengan Sklearn*. Diakses dari [https://medium.com/@reykaputri99/langkah-mudah](https://medium.com/@reykaputri99/langkah-mudah-klasifikasi-naive-bayes-dengan-sklearn-f0fc8eba1865)[klasifikasi-naive-bayes-dengan-sklearn-f0fc8eba1865,](https://medium.com/@reykaputri99/langkah-mudah-klasifikasi-naive-bayes-dengan-sklearn-f0fc8eba1865) 12 Oktober 2021.
- [28] T. Jayasinghe, *et. al*. "The ASAS-SN Catalogue of Variable Stars IX: The Spectroscopic Properties of Galactic Variable Stars". *Monthly Notices of the Royal Astronomical Society*, Vol.503, No.1:200-235, 2021.
- [29] T. Rosandy. "Perbandingan Metode Naïve Bayes Classifier Dengan Metode Decision Tree (C4.5) Untuk Menganalisa Kelancaran Pembiayaan (Study Kasus: KSPPS/BMT AL-FADHILA)". *Jurnal TIM Darmajaya*, Vol.02, No.01:52-62, 2016.
- [30] L. Grosser. *Sloan Digital Sky Survey DR14*. Diakses dari https://www.kaggle.com/lucidlenn/sloan-digital-skysurvey?select=Skyserver\_SQL2\_27\_2018+6\_51\_39+PM.csv, 19 Agustus 2021.
- [31] Wikipedia. *Equinox (Celestial Coordinates)*. Diakses dari [https://en.wikipedia.org/wiki/Equinox\\_\(celestial\\_coordinates\),](https://en.wikipedia.org/wiki/Equinox_(celestial_coordinates)) 12 Oktober 2021.
- [32] Wikipedia. *Galactic Coordinate System*. Diakses dari [https://en.wikipedia.org/wiki/Galactic\\_coordinate\\_system,](https://en.wikipedia.org/wiki/Galactic_coordinate_system) 28 September 2021 2021.
- [33] VizieR. *Catalog*. Diakses dari [https://vizier.u-strasbg.fr/viz-bin/VizieR?](https://vizier.u-strasbg.fr/viz-bin/VizieR?-source=J/AJ/137/4186) [source=J/AJ/137/4186,](https://vizier.u-strasbg.fr/viz-bin/VizieR?-source=J/AJ/137/4186) 28 September 2021.
- [34] Space. *What Is Parallax?*. Diakses dari [https://www.space.com/30417](https://www.space.com/30417-parallax.html) [parallax.html,](https://www.space.com/30417-parallax.html) 28 September 2021.
- [35] M. M. J. Adnan, M. L. Hemmje, dan M. A. Kaufmann. "Social Media Mining to Study Social User Group by Visualizing Tweet Clusters using Word2Vec, PCA and K-Means". *BIRDS 2021: Bridging the Gap between Information Science, Information Retrieval and Data Science*, hal. 40-51, Dalam Jaringan, 19 Maret 2021.
- [36] E. Setiawan. *Analisis Penggunaan Kernel Density Estimation pada Metode Loss Distribution Approach untuk Risiko Operasional*. Tesis, Program Magister Matematika, Fakultas Matematika dan Ilmu Pengetahuan Alam, Universitas Indonesia, Depok, 2014.
- [37] Wikipedia. *Normal Distribution*. Diakses dari [https://en.wikipedia.org/wiki/Normal\\_distribution,](https://en.wikipedia.org/wiki/Normal_distribution) 12 Oktober 2021.
- [38] C. DSN. *Naïve Bayes Classifier (NBC)*. Diakses dari [https://cahyadsn.phpindonesia.id/extra/naive\\_bayes.php,](https://cahyadsn.phpindonesia.id/extra/naive_bayes.php) 5 Oktober 2021.
- [39] J. W. G. Putra. *Pengenalan Konsep Pembelajaran Mesin dan Deep Learning Edisi 1.4*. 2020.
- [40] Nofi Deffia Sari. Penerapan Klasifikasi Kepuasan Pelanggan Go-Jek Menggunakan Metode Algoritma Naïve Bayes. Skripsi, Teknik Informatika, Sekolah Tinggi Teknologi Pelita Bangsa, Bekasi, 2018.
- [41] Cosmos-The SAO Encyclopedia of Astronomy. *Galactic Coordinate System*. Swinburne University, Diakses dari

[https://astronomy.swin.edu.au/cosmos/G/Galactic+Coordinate+System,](https://astronomy.swin.edu.au/cosmos/G/Galactic+Coordinate+System) 17 November 2021.

[42] Globe at Night. *What are magnitudes?*. Association of Universities for Research in Astronomy (AURA), Diakses dari [https://www.globeatnight.org/magnitudes.php,](https://www.globeatnight.org/magnitudes.php) 17 November 2021

## **LAMPIRAN**

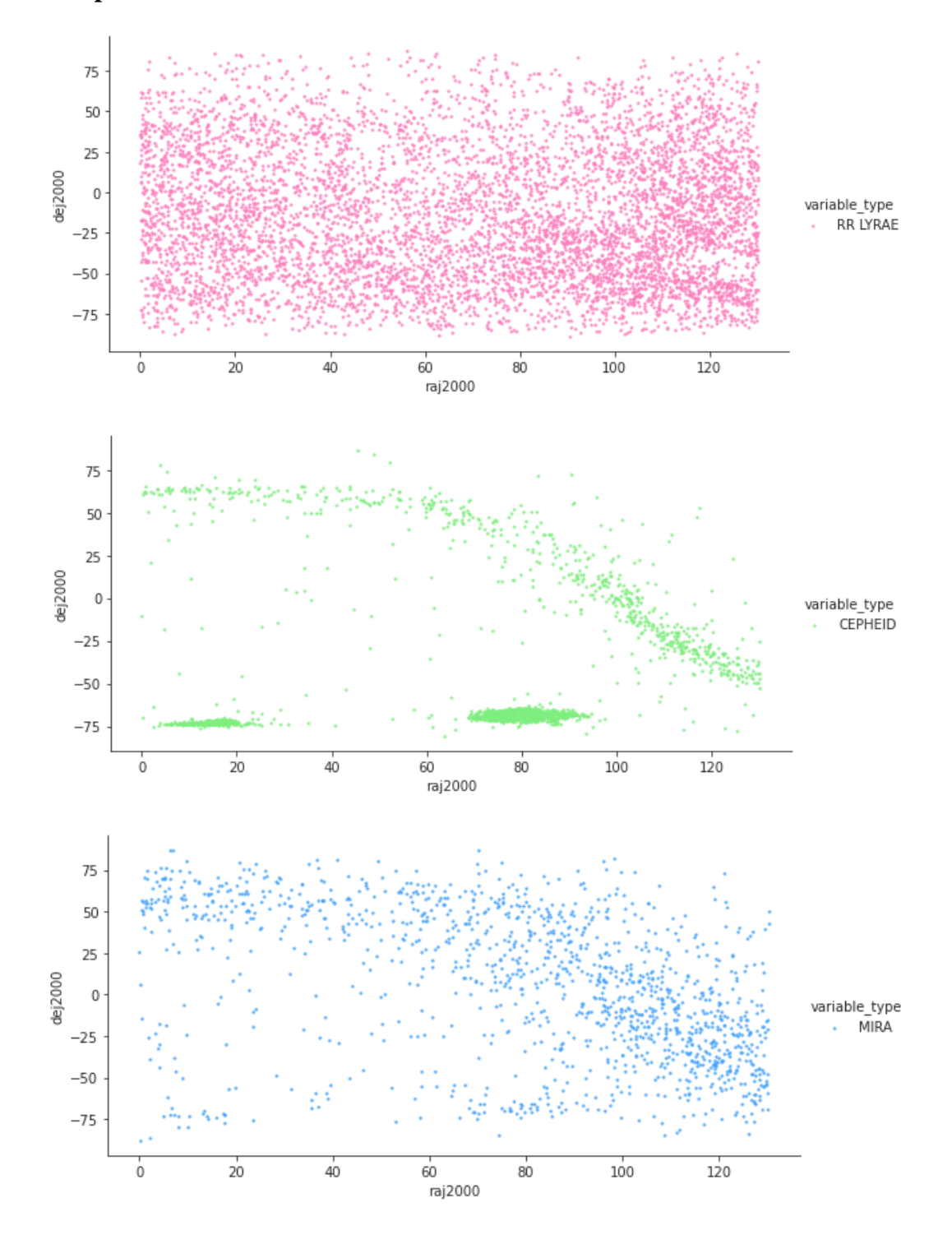

**Lampiran 1.** Plot sebaran data untuk sistem koordinat ekuator

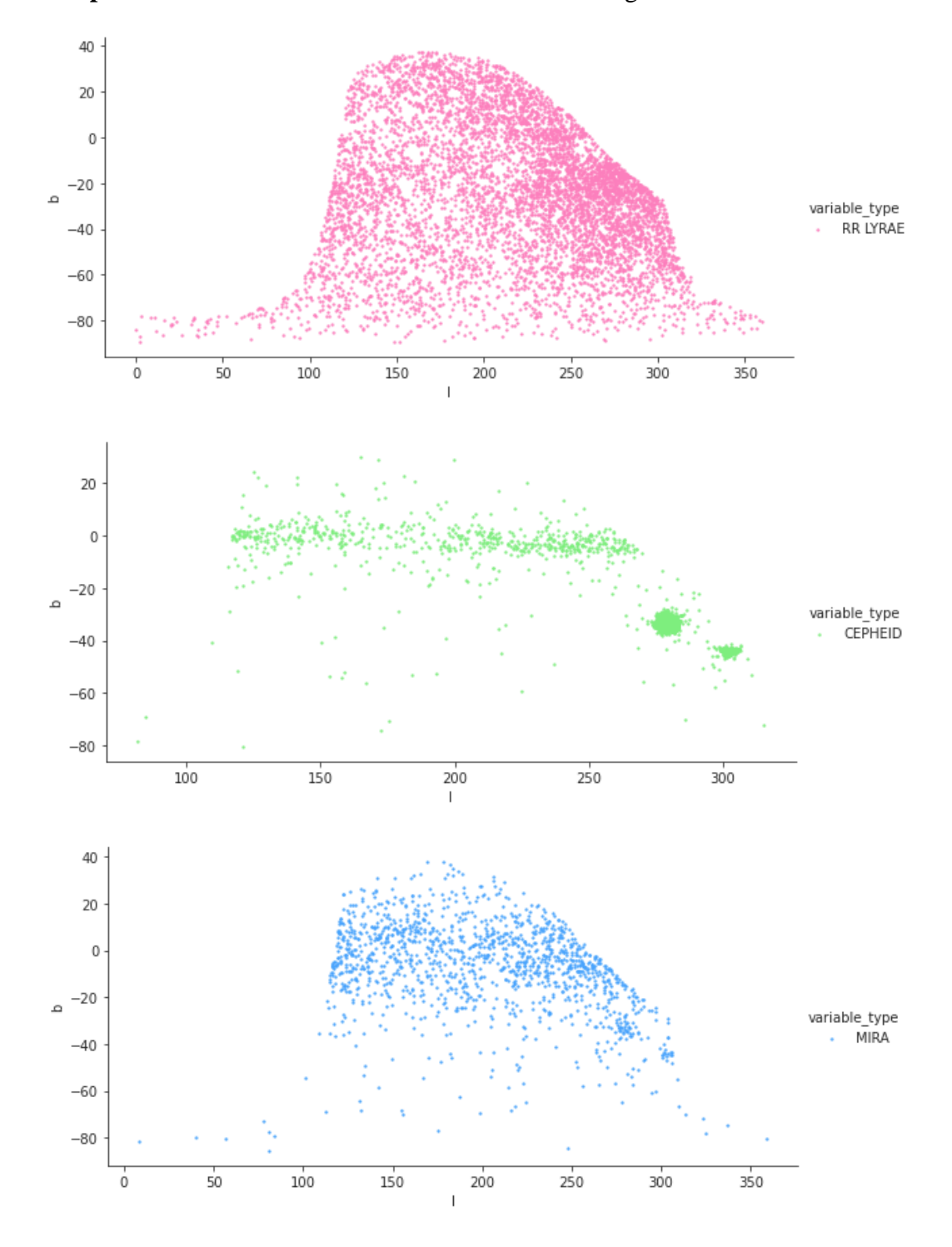

**Lampiran 2**. Plot sebaran data untuk sistem koordinat galaksi

| raj2000 | dej2000    | -1       | b          | mean_vmag | amplitude | period   | lksl_statistic | parallax  | variable_type   |
|---------|------------|----------|------------|-----------|-----------|----------|----------------|-----------|-----------------|
| 0.01539 | 35.36278   | 111.261  | $-26.3419$ | 12.97     | 0.78      | 0.706759 | 0.01           | 0.2359    | <b>RR LYRAE</b> |
| 0.01667 | 18.40663   | 106.229  | $-42.7928$ | 13.81     | 0.31      | 0.485132 | 0.09           | 0.1137    | <b>RR LYRAE</b> |
| 0.0317  | 34.67396   | 111.105  | $-27.0166$ | 15.94     | 1.25      | 0.461959 | 0.06           | 0.1296    | RR LYRAE        |
| 0.03901 | 5.58986    | 100.2803 | $-55.0106$ | 16.17     | 0.78      | 0.576022 | 0.19           | 0.063     | <b>RR LYRAE</b> |
| 0.06311 | $-72.7794$ | 308.1468 | -43.8269   | 14.32     | 0.36      | 0.594614 | 1.08           | 3.2226    | RR LYRAE        |
| 0.06755 | $-72.7788$ | 308.1452 | $-43.8278$ | 14.37     | 0.4       | 0.594613 | 0.11           | 0.0384    | <b>RR LYRAE</b> |
| 0.07586 | 19.54873   | 106.7134 | $-41.707$  | 15.76     | 0.99      | 0.545477 | 0.13           | $-0.0227$ | <b>RR LYRAE</b> |
| 0.0759  | $-17.0725$ | 70.68639 | $-74.4828$ | 16.98     | 1.21      | 0.518283 | 0.36           | 0.0234    | <b>RR LYRAE</b> |
| 0.09862 | 36.32839   | 111.5694 | $-25.4146$ | 14.25     | 0.76      | 0.562463 | 0.03           | 0.2071    | <b>RR LYRAE</b> |
| 0.13323 | 22.9941    | 107.9373 | -38.3909   | 14.77     | 0.49      | 0.590645 | 0.13           | 0.0615    | RR LYRAE        |
| 0.1343  | $-54.2952$ | 318.4457 | $-61.2733$ | 15.56     | 0.61      | 0.669873 | 0.09           | 0.0924    | RR LYRAE        |
| 0.13748 | 61.69864   | 116.9385 | $-0.57952$ | 11.89     | 0.14      | 0.413001 | 0.15           | 1.4142    | <b>RR LYRAE</b> |
| 0.14839 | 26.66364   | 109.0709 | $-34.8359$ | 13.2      | 0.78      | 0.56605  | 0.05           | 0.314     | RR LYRAE        |
| 0.16704 | 9.7885     | 102.7695 | $-51.0849$ | 16.92     | 0.67      | 0.656768 | 0.47           | $-0.0001$ | <b>RR LYRAE</b> |
| 0.18439 | 37.84296   | 112.0024 | $-23.9504$ | 13.05     | 0.4       | 0.291503 | 0.1            | 0.3819    | RR LYRAE        |
| 0.18643 | $-43.1332$ | 332.3585 | $-70.9818$ | 15.2      | 0.49      | 0.333485 | 0.17           | 0.1149    | <b>RR LYRAE</b> |
| 0.20498 | $-28.8167$ | 21.39784 | $-78.7028$ | 14.69     | 0.61      | 0.582931 | 0.26           | 0.0742    | RR LYRAE        |
| 0.20659 | 6.23398    | 100.931  | $-54.4615$ | 16.93     | 1.17      | 0.495772 | 0.37           | $-0.1044$ | <b>RR LYRAE</b> |
| 0.21492 | $-17.01$   | 71.19651 | $-74.5378$ | 16.26     | 0.83      | 0.604133 | 0.45           | 0.1253    | <b>RR LYRAE</b> |
| 0.07344 | $-10.2214$ | 85.02348 | $-69.2379$ | 15.07     | 1.31      | 1.14678  | $0.07\,$       | 0.0224    | <b>CEPHEID</b>  |
| 0.2467  | 60.95902   | 116.8455 | $-1.31514$ | 11.38     | 0.79      | 4.365282 | 0.01           | 0.2683    | <b>CEPHEID</b>  |
| 0.25451 | $-69.8578$ | 309.2168 | $-46.6504$ | 17.02     | 1.11      | 1.529948 | 0.28           | 0.017     | <b>CEPHEID</b>  |
| 0.44156 | 62.42413   | 117.2188 | 0.10464    | 13.8      | 0.52      | 3.878417 | 0.07           | 0.1961    | <b>CEPHEID</b>  |
| 0.64578 | 65.08828   | 117.8136 | 2.70316    | 11.51     | 0.26      | 11.00848 | 0.64           | 0.3207    | <b>CEPHEID</b>  |
| 0.67382 | 61.86104   | 117.2186 | $-0.46881$ | 12.82     | 0.58      | 4.305645 | 0.02           | 0.2435    | <b>CEPHEID</b>  |
| 0.92004 | 62.52984   | 117.4558 | 0.16695    | 14.5      | 0.17      | 2.005125 | 0.33           | 0.251     | <b>CEPHEID</b>  |
| 1.2117  | 50.23485   | 115.3467 | $-11.9495$ | 11.44     | 0.36      | 9.212942 | 1.1            | 0.1805    | <b>CEPHEID</b>  |
| 1.77338 | 61.95959   | 117.7456 | $-0.4648$  | 14.24     | 0.53      | 1.500029 | 0.51           | 0.1882    | <b>CEPHEID</b>  |
| 1.9138  | 20.84894   | 109.3614 | $-40.8663$ | 14.67     | 0.55      | 1.115191 | 0.05           | 0.0664    | <b>CEPHEID</b>  |
| 2.33904 | $-63.6205$ | 310.6561 | $-52.8721$ | 15.91     | 0.9       | 1.55038  | 0.31           | 0.0727    | <b>CEPHEID</b>  |
| 2.464   | 61.51402   | 117.9942 | $-0.95844$ | 11.07     | 0.22      | 3.672348 | 1.02           | 0.3665    | <b>CEPHEID</b>  |
| 2.59985 | $-75.1772$ | 306.4292 | $-41.6713$ | 14.8      | 0.86      | 10.09257 | 0.03           | $-0.0256$ | <b>CEPHEID</b>  |
| 3.3139  | 63.6033    | 118.7032 | 1.04549    | 15.38     | 0.47      | 1.747122 | 0.98           | 0.1249    | <b>CEPHEID</b>  |
| 3.45147 | 64.05583   | 118.8296 | 1.48424    | 15.66     | 0.39      | 2.327919 | 0.51           | 0.0607    | <b>CEPHEID</b>  |
| 3.51355 | 60.98619   | 118.4127 | $-1.55711$ | 12.51     | 0.84      | 3.630273 | 0.01           | 0.2518    | <b>CEPHEID</b>  |
| 3.71345 | $-74.4273$ | 306.2481 | $-42.4646$ | 16.74     | 0.72      | 1.649107 | 0.52           | 0.0005    | <b>CEPHEID</b>  |
| 3.92611 | 78.00798   | 121.0153 | 15.26941   | 11.71     | 0.31      | 34.05345 | 0.12           | 0.4532    | <b>CEPHEID</b>  |
| 3.98682 | $-73.0081$ | 306.5168 | $-43.8723$ | 16.36     | 0.59      | 2.231125 | 0.6            | $-0.0414$ | <b>CEPHEID</b>  |

**Lampiran 3.** Sampel dataset bintang RR Lyrae, Cepheid dan Mira

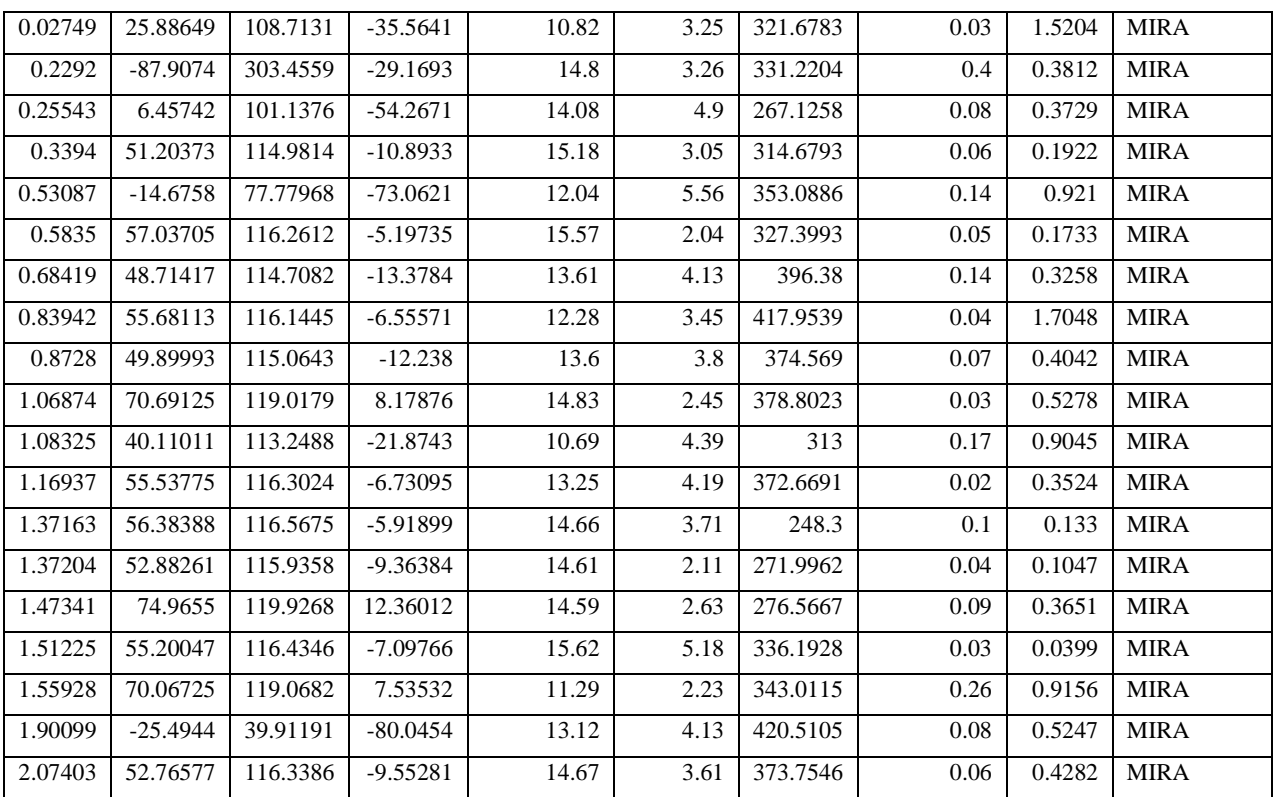

**Lampiran 4.** Sintaks simulasi menggunakan Scilab

```
clear
clc
// Import file
sheet=readxls("dataangka1.xls")
S1=sheet(1);y=S1.value
sheet=readxls("datahasil.xls")
Sh=sheet(1):
h=Sh.text
[b \; k]=size(y)
Random = rand(b,1)ml=1mu=1// Bilangan acak (random)
for r=1:1:bif Rand(r,1) \leq 0.6yl(ml,:)=y(r,:);hl(ml,1)=h(r,1);ml=ml+1;
   end
  if Rand(r,1) > 0.6yu(mu,:)=y(r,:);hu(mu,1)=h(r,1);mu=mu+1;
   end
end
```
[bl kl]=size(yl) *// data latih dari file angka* [bu ku]=size(yu) *// data uji dari file angka* [bhl khl]=size(hl) *// data latih dari file tipe* [bhu khu]=size(hu) *// data uji dari file tipe*

*// Data latih // Mengelompokkan berdasarkan tipe*

 $cl=1$  $rl=1$  $ml=1$ 

```
for i=1:1:bhl
   if hl(i,:)=='CEPHEID'
     data\_cyl(cl,:) = yl(i,:); data_chl(cl,1)=hl(i,1);
     cl=cl+1; end
  if hl(i,:) == 'RR LYRAE'data\_rryl(rl,:)=yl(i,:);data\_rrhl(rl,1)=hl(i,1);rl=rl+1:
   end
  if hl(i,:) == 'MIRA'data_myl(ml,:)=yl(i,:);data\_mhl(ml,1)=hl(i,1);ml=ml+1; end
end
// Data Uji
cu=1ru=1mu=1for i=1:1:bhu
  if hu(i,:) == 'CEPHEID'data\_cyu(cu,:)=yu(i,:);data\_chu(cu,1)=hu(i,1);cu = cu + 1;
   end
  if hu(i,:) = FRLYRAE'data_rryu(ru,:)=yu(i,:);data\_rrhu(ru,1)=hu(i,1);ru=ru+1;
   end
  if hu(i,:) == 'MIRA'data_myu(mu,:)=yu(i,:);data_mhu(mu,1)=hu(i,1);mu=mu+1;
   end
end
// Rata
-rata data latih
// Cepheid
```

```
[bcl kcl]=size(data_cyl) // data latih dari file angka (cepheid)
[bchl kchl]=size(data_chl) // data latih dari file tipe (cepheid)
dumraj=0
dumde=0
duml=0dumb=0
dumvmag=0
dumamp=0
dumper=0
dumlksl=0
dumpar=0
for r=1:1:bc1dumraj=dumraj+data_cyl(r,1);
  dumde=dumde+data_cyl(r,2);
  dum1=dum1+data_cyl(r,3);dumb = \frac{dumb + \frac{data}{cyl(r,4)}}{dumvmag=dumvmag+data_cyl(r,5);
   dumamp=dumamp+data_cyl(r,6);
   dumper=dumper+data_cyl(r,7);
  dumlksl=dumlksl+data_cyl(r,8);
   dumpar=dumpar+data_cyl(r,9);
end
rata_c(1,1)=dumraj/bcl
ratac(1,2)=dumde/bcl
rata_c(1,3)=duml/bcl
rata c(1,4)=dumb/bcl
rata c(1,5)=dumvmag/bcl
rata c(1,6)=dumamp/bcl
rata_c(1,7)=dumper/bcl
ratac(1,8)=dumlksl/bcl
rata_c(1,9)=dumpar/bcl
```

```
// RR Lyrae
[brl krl]=size(data_rryl) // data latih dari file angka (rr lyrae)
[brhl krhl]=size(data_rrhl) // data latih dari file tipe (rr lyrae)
```

```
dumraj=0
dumde=0
duml=0dumb=0dumvmag=0
dumamp=0
dumper=0
```

```
dumlksl=0
dumpar=0
```

```
for r=1:1:br1 dumraj=dumraj+data_rryl(r,1);
   dumde=dumde+data_rryl(r,2);
  duml=duml+data_rryl(r,3);
   dumb=dumb+data_rryl(r,4);
  dumvmag=dumvmag+data_rryl(r,5);
   dumamp=dumamp+data_rryl(r,6);
  dumper=dumper+data_rryl(r,7);
   dumlksl=dumlksl+data_rryl(r,8);
   dumpar=dumpar+data_rryl(r,9);
end
```

```
ratar(1,1)=dumraj/brl
ratar(1,2)=dumde/brl
rata_r(1,3)=duml/brl
ratar(1,4)=dumb/brl
rata_r(1,5)=dumvmag/brl
rata_r(1,6)=dumamp/brl
rata_r(1,7)=dumper/brl
rata_r(1,8)=dumlksl/brl
rata_r(1,9)=dumpar/brl
```

```
// Mira
```

```
[bml kml]=size(data_myl) // data latih dari file angka (mira)
[bmhl kmhl]=size(data_mhl) // data latih dari file tipe (mira)
```

```
dumraj=0
dumde=0duml=0dumb=0dumvmag=0
dumamp=0
dumper=0
dumlksl=0
dumpar=0
```

```
for r=1:1:bml
```

```
dumraj=dumraj+data_myl(r,1);
dumde=dumde+data_myl(r,2);
duml=duml+data_myl(r,3);
 dumb=dumb+data_myl(r,4);
 dumvmag=dumvmag+data_myl(r,5);
 dumamp=dumamp+data_myl(r,6);
```

```
 dumper=dumper+data_myl(r,7);
  dumlksl=dumlksl+data_myl(r,8);
  dumpar=dumpar+data_myl(r,9);
end
```
rata\_m(1,1)=dumraj/bml rata  $m(1,2)=d$ umde/bml rata  $m(1,3)=duml/bml$ rata  $m(1,4)$ =dumb/bml rata\_m(1,5)=dumvmag/bml rata  $m(1,6)$ =dumamp/bml rata\_m(1,7)=dumper/bml rata\_m(1,8)=dumlksl/bml rata\_m(1,9)=dumpar/bml

```
// Standar deviasi
```

```
// Cepheid
```

```
dumraj=0
dumde=0duml=0dumb=0dumvmag=0
dumamp=0
dumper=0
dumlksl=0
dumpar=0
```

```
for r=1:1:bc1dumraj=dumraj+(data_cyl(r,1)-rata_c(1,1))^2;
```

```
dumde=dumde+(data_cyl(r,2)-rata_c(1,2))^2;
  duml=duml+(data_cyl(r,3)-rata_c(1,3))^2;
  dumb=dumb+(data_cyl(r,4)-rata_c(1,4))^2;
  dumvmag=dumvmag+(data_cyl(r,5)-rata_c(1,5))^2;
  dumamp=dumamp+(data_cyl(r,6)-rata_c(1,6)\text{^2};
  dumper=dumper+(data_cyl(r,7)-rata_c(1,7))^2;
  dumlksl=dumlksl+(data_cyl(r,8)-rata_c(1,8))^2;
  dumpar=dumpar+(data_cyl(r,9)-rata_c(1,9))^2;
end
std c(1,1)=(\text{dumrai}/(\text{bel-1}))^{\wedge}(0.5)std c(1,2)=(\text{dumde}/(\text{bc}1-1))^{\wedge}(0.5)std c(1,3)=(\text{duml/(bcl-1)})^{\wedge}(0.5)std_c(1,4)=(dumb/(bcl-1))\land(0.5)
std_c(1,5)=(dumvmag/(bcl-1))\land(0.5)
```

```
std_c(1,6)=(dumamp/(bcl-1))\land(0.5)
```

```
std_c(1,7)=(dumper/(bcl-1))\land(0.5)
std c(1,8)=(\text{dumlksl/(bcl-1)})^{\wedge}(0.5)std_c(1,9)=(dumpar/(bcl-1))\land(0.5)
// RR Lyrae
dumraj=0
dumde=0
duml=0dumb=0dumvmag=0
dumamp=0
dumper=0
dumlksl=0
dumpar=0
for r=1:1:br1dumraj=dumraj+(data_rryl(r,1)-rata_r(1,1))^2;
   dumde=dumde+(data_rryl(r,2)-rata_r(1,2))^2;
   duml=duml+(data_rryl(r,3)-rata_r(1,3))^2;
   dumb=dumb+(data_rryl(r,4)-rata_r(1,4))^2;
   dumvmag=dumvmag+(data_rryl(r,5)-rata_r(1,5))^2;
   dumamp=dumamp+(data_rryl(r,6)-rata_r(1,6))^2;
   dumper=dumper+(data_rryl(r,7)-rata_r(1,7))^2;
   dumlksl=dumlksl+(data_rryl(r,8)-rata_r(1,8))^2;
   dumpar=dumpar+(data_rryl(r,9)-rata_r(1,9))^2;
end
std r(1,1)=(\text{dumrai}/(\text{br1-1}))^{\wedge}(0.5)std_r(1,2)=(dumde/(brl-1))\land(0.5)
std r(1,3)=(\text{duml}/(\text{brl-1}))^{\wedge}(0.5)std r(1,4)=(\text{dumb/}(brl-1))^{\wedge}(0.5)std r(1,5)=(\text{dummy}/(\text{brl-1}))^{\wedge}(0.5)std_r(1,6)=(dumamp/(brl-1))\land(0.5)
std r(1,7)=(\text{dumper}/(\text{br1-1}))^{\wedge}(0.5)std r(1,8)=(\text{dumlksl/(brl-1)})^{\wedge}(0.5)std_r(1,9)=(dumpar/(brl-1))\sqrt{(0.5)}// Mira
dumraj=0
dumde=0
duml=0
dumb=0
dumvmag=0
dumamp=0
dumper=0
dumlksl=0
dumpar=0
```

```
for r=1:1:bmldumraj=dumraj+(data_myl(r,1)-rata_m(1,1))^2;
  dumde=dumde+(data_myl(r,2)-rata_m(1,2))^2;
  duml=duml+(data_myl(r,3)-rata_m(1,3))^2;
  dumb=dumb+(data_myl(r,4)-rata_m(1,4))^2;
  dumvmag=dumvmag+(data_myl(r,5)-rata_m(1,5))^2;
  dumamp=dumamp+(data_myl(r,6)-rata_m(1,6))^2;
  dumper=dumper+(data_myl(r,7)-rata_m(1,7))^2;
  dumlksl=dumlksl+(data_myl(r,8)-rata_m(1,8))^2;
  dumpar=dumpar+(data_myl(r,9)-rata_m(1,9))^2;
end
std_m(1,1)=(dumraj/(bml-1))\land(0.5)
std_m(1,2)=(dumde/(bml-1))\land(0.5)
std m(1,3)=(duml/(bml-1))\land(0.5)
std m(1,4)=(dumb/(bml-1))<sup>0</sup>(0.5)std m(1,5)=(dumvmag/(bml-1))\land(0.5)
std_m(1,6)=(dumamp/(bml-1))\land(0.5)
std m(1,7)=(dumper/(bml-1))\land(0.5)
std_m(1,8)=(dumlksl/(bml-1))\land(0.5)
std m(1,9)=(dumpar/(bml-1))\land(0.5)
```
*// Fungsi distribusi Gaussian*

*// Cepheid*

```
for mk=1:1:ku
   for mb=1:1:bu
    pembilang= exp(-0.5*((yu(mb,mk)-rata_c(1,mk))/std_c(1,mk))^2);penyebut=stdc(1,mk)*sqrt(2*22/7);
    dist c(mb,mk)=pembilang/penyebut;
   end
end
```
*// RR Lyrae*

```
for mk=1:1:ku
   for mb=1:1:bu
    pembilang= exp(-0.5*((yu(mb,mk)-rata_r(1,mk))/std_r(1,mk))^2);penyebut=std_r(1,mk)*sqrt(2*22/7);
    dist r(mb,mk)=pembilang/penyebut; end
end
```
*// Mira*

```
for mk=1:1:ku
   for mb=1:1:bu
     pembilang= \exp(-0.5^*((\text{vu}(mb,mk))\text{-}rata\ m(1,mk))/\text{std}\ m(1,mk))^2);penyebut=std_m(1,mk)*sqrt(2*22/7);
      dist_m(mb,mk)=pembilang/penyebut;
   end
end
```
*// Probabilitas setiap kelas*

prob\_ $c=0$ ; prob\_r=0; prob\_m=0;

```
for mb=1:1:bif hl(mb,1)== "CEPHEID" then prob_c=prob_c+1/bl end
if hl(mb,1) == "RR LYRAE" then prob_r=prob_r+1/bl end
if hl(mb,1) == "MIRA" then prob_m=prob_m+1/b end
end
```
*// Likelihood* for mb=1:1:bu

L(mb,1)=prob\_c\*dist\_c(mb,1)\*dist\_c(mb,2)\*dist\_c(mb,3)\*dist\_c(mb,4)\*dist\_c(m  $b,5$ <sup>\*</sup>dist\_c(mb,6)<sup>\*</sup>dist\_c(mb,7)<sup>\*</sup>dist\_c(mb,8)<sup>\*</sup>dist\_c(mb,9)

L(mb,2)=prob\_r\*dist\_r(mb,1)\*dist\_r(mb,2)\*dist\_r(mb,3)\*dist\_r(mb,4)\*dist\_r(mb, 5)\*dist\_r(mb,6)\*dist\_r(mb,7)\*dist\_r(mb,8)\*dist\_r(mb,9)

L(mb,3)=prob\_m\*dist\_m(mb,1)\*dist\_m(mb,2)\*dist\_m(mb,3)\*dist\_m(mb,4)\*dist  $m(mb,5)^*$ dist m(mb,6)\*dist m(mb,7)\*dist m(mb,8)\*dist m(mb,9)

 $PAss(mb,1)=L(mb,1)/(L(mb,1)+L(mb,2)+L(mb,3));$  $PAss(mb,2)=L(mb,2)/(L(mb,1)+L(mb,2)+L(mb,3));$  $PAss(mb,3)=L(mb,3)/(L(mb,1)+L(mb,2)+L(mb,3));$ end

```
// P Assignment
for mb=1:1:bu
  if PAss(mb,1) > PAss(mb,2)PAss(mb,4) = PAss(mb,1); end
  if PAss(mb,2) > PAss(mb,1)PAss(mb,4) = PAss(mb,2); end
  if PAss(mb,4) < PAss(mb,3)
```

```
PAss(mb,4) = PAss(mb,3); end
  if PAss(mb,4)=PAss(mb,1) hu(mb,2)="CEPHEID";
   end
  if PAss(mb,4)=PAss(mb,2) hu(mb,2)="RR LYRAE";
   end
  if PAss(mb,4)=PAss(mb,3)hu(mb,2)="MIRA"; end
end
// Melihat kesamaan kolom 1 dan kolom 2
for mb=1:1:buif hu(mb,1) == hu(mb,2)JS(mb,1)=1; end
  if hu(mb,1) \sim = hu(mb,2)JS(mb,1)=0; end
end
// Menghitung persentase keakuratannya
S=0for r=1:1:buS=S+(JS(r,1));end
ps = S/bu;// Cepheid
for mb=1:1:bu
  JC(mb,1)=0;if hu(mb,1) == "CEPHEID"if hu(mb,2) == "CEPHEID"JC(mb,1)=1; end
    if hu(mb,2) == "RR LYRAE"JC(mb,1)=2; end
    if hu(mb,2) == "MIRA"JC(mb,1)=3; end
   end
end
```
*// Menghitung hasil klasifikasi Cepheid*

```
for mb=1:1:bu
  count cc = sum(JC == 1);count\_cr = sum(JC == 2);count\_cm = sum(JC == 3);end
// RR Lyrae
for mb=1:1:bu
  JR(mb,1)=0:
  if hu(mb,1) == "RR LYRAE"if hu(mb,2) == "CEPHEID"JR(mb,1)=1; end
    if hu(mb,2) == "RR LYRAE"JR(mb,1)=2; end
    if hu(mb,2) == "MIRA"JR(mb,1)=3; end
   end
end
```
*// Menghitung hasil klasifikasi RR Lyrae*

```
for mb=1:1:bu
  count_rc = sum(JR == 1);count_rr = sum(JR == 2);count_rm = sum(JR == 3);end
```
## *// Mira*

```
for mb=1:1:bu
  JM(mb,1)=0;if hu(mb,1) == "MIRA"if hu(mb,2) == "CEPHEID"JM(mb,1)=1; end
    if hu(mb,2) == "RR LYRAE"JM(mb,1)=2; end
    if hu(mb,2) == "MIRA"JM(mb,1)=3; end
   end
```
end

*// Menghitung hasil klasifikasi Mira*

for mb=1:1:bu  $count\_mc = sum(JM == 1);$ count  $mr = sum(JM == 2);$ count\_mm =  $sum(JM == 3);$ end

*// Menghitung Confusion Matrix*

*// Cepheid*  $TP_c = count_c;$  $FP_c = count\_rc + count\_mc;$ FN  $c = count$  cr + count cm;

presisi\_c = TP\_c / (TP\_c + FP\_c); recall  $c = TP \ c / (TP \ c + FN \ c);$ f1\_score\_c =  $(2 * TP_c) / ((2 * TP_c) + FP_c + FN_c);$ 

*// RR Lyrae*  $TP_r = count_r$ ;  $FP_r = count_c r + count_m r;$  $FN_r = count_r c + count_r m;$ 

 $presisi_r = TP_r / (TP_r + FP_r);$ recall\_r = TP\_r / (TP\_r + FN\_r); f1\_score\_r =  $(2 * TP_r) / ((2 * TP_r) + FP_r + FN_r);$ 

*// Mira*  $TP\_m = count\_mm;$  $FP_m = count_cm + count_rm;$  $FN\_m = count\_mc + count\_mr;$ 

 $presisi_m = TP_m / (TP_m + FP_m);$ recall\_m =  $TP_m / (TP_m + FN_m);$ f1 score  $m = (2 * TP_m) / ((2 * TP_m) + FP_m + FN_m);$